# **Pratybos 7 kl.**

# **Informacinių technologijų sąvokos**

#### **Perskaitykite ir atlikite užduotis (naudokitės vadovėliu).**

## **1. Pažymėkite, kurie teiginiai yra teisingi(T), o kurie – neteisingi(N).**

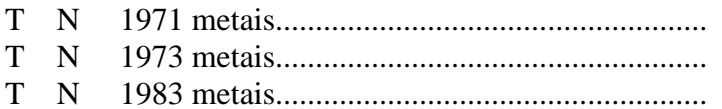

Pagalba: užbaikite sakinius vienas iš jų turi būti teisingas.

#### **2. Nurodytom IT sąvokoms suraskite paveiksliukus (galite fotografuoti ir apkarpę įkelti).**

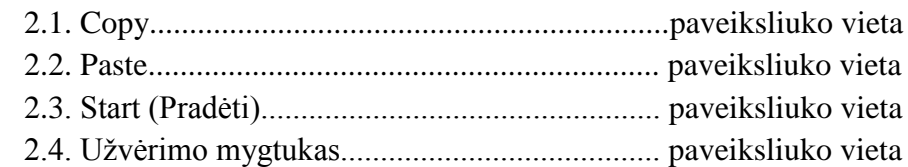

## **3. Išspręskite galvosūkį.**

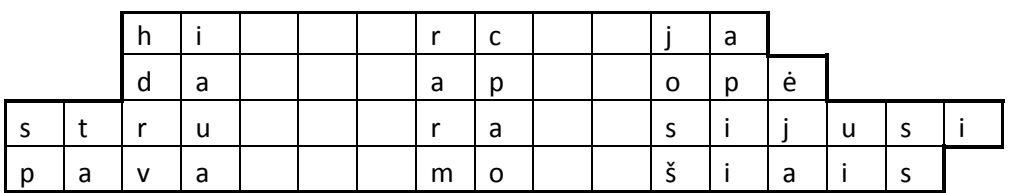

Pagalba:

Daugiapakopė

Hierarchija

Pavaldumo

Ryšiais

Struktūra

Susijusi

**4. Šių rinkmenų prievardžiams nurodykite programas su kuriomis jos padarytos.**

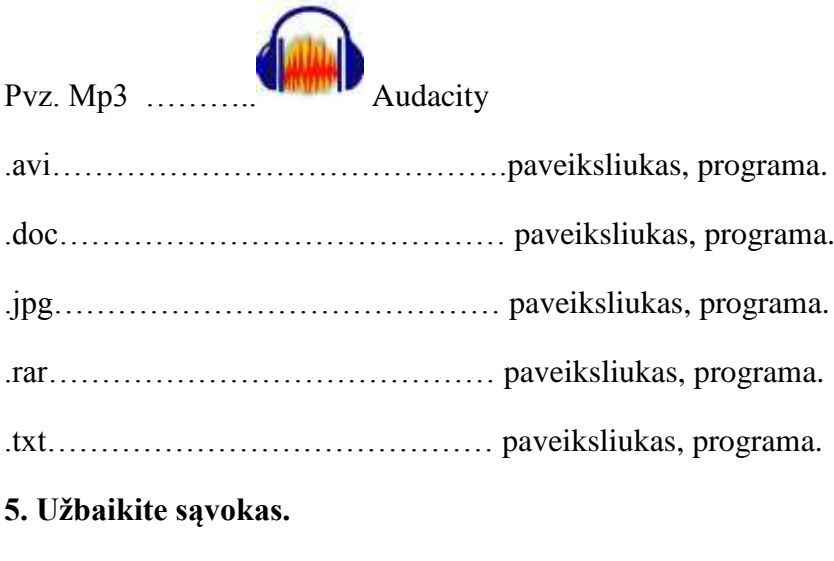

- 5.1. Autorius………………..
- 5.2. laisvai platinama programinė įranga…………..
- 5.3. laikinai nemokama programinė įranga…………..

#### **6. Išbraukite ne autorių teisių apsaugos ženklą.**

#### ® § © ¶

#### Papildomai

## **7. Parenkite klausimų (teiginių) variantus iš šių sąvokų. Pasirinkime tik vieną iš pateiktų, pavyzdžio kopijuoti negalimą.**

7.1. Pvz. Autorius

- 7.1.1. Kas yra autorius?
- 7.1.2. Autorius tai…
- 7.1.3. Asmuo sukūręs kūrinį tai……
- 7.1.4. Autorius tai asmuo, ………kūrinį.
- 7.2. Informacija
- 7.3. Rinkmena.
- 7.4. Laikmena
- 7.5. Aplankas
- 7.6. Hierarchija.

7.7. Prievardis

7.8. Prievardis

8. Nurodykite kuo daugiau:

8.1. taikomųjų programinės įrangos pavyzdžių (programos pavadinimas, paveiksliukas).

8.2. sisteminės programinės įrangos pavyzdžių (programos pavadinimas, paveiksliukas).

Pvz. Taikomosios programinės įrangos pavyzdys.

……………. Microsoft Word

Pvz. Sisteminės programinės įrangos pavyzdys.

……………. Microsoft Windows XP OS